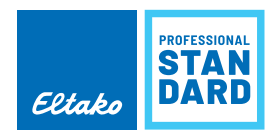

 $\mathcal{Q}$ 

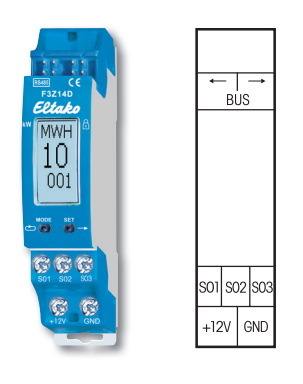

Mit dem PC-Tool PCT14 können weitere Einstellungen vorgenommen werden.

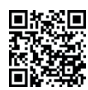

**Mehr Informationen und weitere Sprachen:**

http://eltako.com/redirect/F3Z14D

# **F3Z14D**

### **Funk-Zähler-Sammler für Strom-, Gas- und Wasserzähler. Für 3 S0-Schnittstellen und/oder 3 Abtaster AFZ, Stand-by-Verlust nur 0,1 Watt.**

Reiheneinbaugerät für Montage auf Tragschiene DIN-EN 60715 TH35.

1 Teilungseinheit = 18 mm breit, 58 mm tief.

# **Anschluss an den Eltako-RS485-Bus. Querverdrahtung Bus und Stromversorgung mit Steckbrücke.**

Dieser Zähler-Sammler kann die Daten von bis zu drei Strom-, Gas- und Wasserzählern sammeln und dem RS485-Bus zur Verfügung stellen. Entweder zur Weiterleitung an einen externen Rechner oder um in den Gebäudefunk zu senden.

Die Verbindung erfolgt entweder durch Anschluss an die S0-Schnittstelle der Zähler oder durch Verwendung eines Abtasters AFZ je Ferrariszähler. Der Abtaster wird über die Drehscheibe des Zählers geklebt und mit seinem Anschlusskabel an eine der Klemmen S01-S03/GND angeschlossen. Der F3Z14D erkennt selbst, ob eine S0-Schnittstelle oder ein AFZ angeschlossen ist.

Der Zählerstand wird über das Display mit zwei Tasten eingegeben, ebenso die Impulsrate (Anzahl Impulse bzw. Umdrehungen je Kilowattstunde bzw. Kubikmeter). Die Einstellungen können verriegelt werden.

Mit dem **PC-Tool PCT14** können Zählerstände eingegeben und ausgelesen werden. Außerdem können die Impulsraten eingegeben, die Normalanzeige gewählt und die Bedienung am Gerät verriegelt werden. Das Anzeigedisplay ist in drei Felder aufgeteilt.

#### **Feld 1:**

Normalanzeige ist die Maßeinheit des momentan in Feld 3 angezeigten Zählerstandes, entweder Kilowattstunden kWh oder Megawattstunden MWh bzw. Kubikmeter M3 oder Kubikdekameter DM3.

## **Feld 2:**

Momentanwert der Wirkleistung in Watt und Kilowatt bzw. des Durchflusses in Zentiliter und Dekaliter. Der Pfeil links im Displayfeld 1 zeigt die automatische Umschaltung von 0 bis 99 W bzw. cl/s in 0,1 bis 65 kW bzw. dal/s an. Die Anzeige hängt von der Impulsanzahl des Zählers ab.

Die anzeigbare Mindestlast ist z. B. 10 Watt bei 2000 Impulsen je kWh und 2000 Watt bei 10 Impulsen je kWh. **Feld 3:**

Normalanzeige ist der Zählerstand. Alle 4 Sekunden im Wechsel werden die drei Vorkommastellen und 1 Nachkommastelle von 0 bis 999,9 sowie die weiteren 1 bis 3 Vorkommastellen von 0 bis 999 angezeigt.

#### **Anzuzeigenden Zähler auswählen:**

MODE drücken und die **Funktion ANZ** mit MODE auswählen. Dann mit SET die Zählernummer auswählen, welche als Normalanzeige angezeigt werden soll. Mit MODE bestätigen.

**Geräteadresse im Bus vergeben und Lerntelegramme** senden gemäß Bedienungsanleitung.

**Alle Eltako-Stromzähler haben eine S0-Schnittstelle und können daher an den Stromzähler-Sammler F3Z14D angeschlossen werden. Nur die FWZ14-65A, DSZ14DRS-3x80A und DSZ14WDRS-3x5A sind direkt mit dem Bus verbunden.**

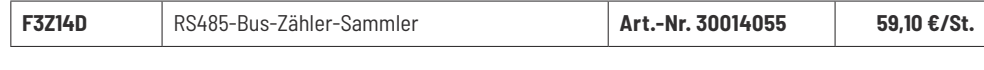